# Mastering Vim, Part 4 of 4: Settings and Buffers

## page 1

Meet the expert: Jason Cannon is the author of Linux Administration, the founder of the Linux Training Academy, and an instructor to thousands of satisfied students. He has worked for many technology companies who take information security seriously as well as security firms such as Mandiant and FireEye.

## Prerequisites: none

#### Runtime: 01:36:30

**Course description:** The course focuses on the basics of Vim text editor in the start and then takes a step forward to cover the more advanced topics. This course covers Vim settings, Editing multiple files, buffers and the Graphical User Interface.

## **Course outline:**

## Vim Settings

- Introduction
- Vim Settings and the Vimrc File
- Part 1
- Wildmenu
- Summary

#### Vim Settings Part2

- Introduction
- Vim Settings and the Vimrc File Part 2
- Demo: Vim Settings and the Vimrc File
- Summary

## Edit Multtiple Files

- Introduction
- Editing Multiple Files and Vim Buffers
- Modes
- Summary

#### Vimb Buffers

- Introduction
- Demo: Vim Buffers
- Working with Multiple Windows
- Summary

## **Graphic User Interface**

- Introduction
- Vim Graphical User Interfaces
- Copied
- Summary

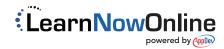